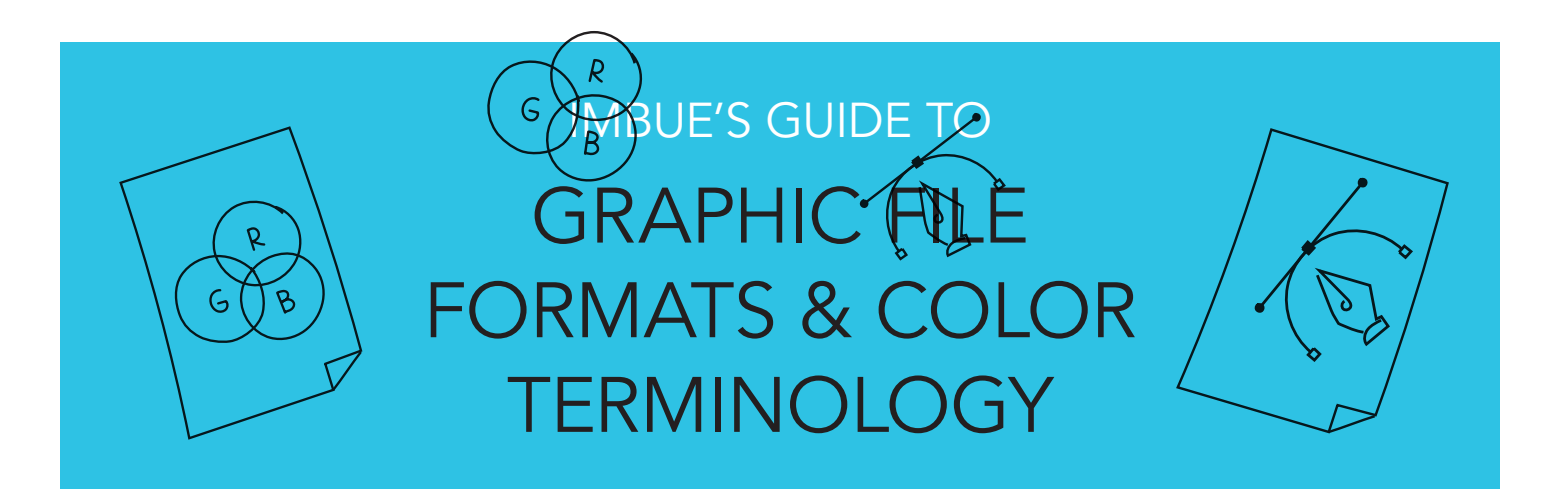

Different computer programs and printing processes require different graphic file formats. Use this document to choose the correct format for your specific application.

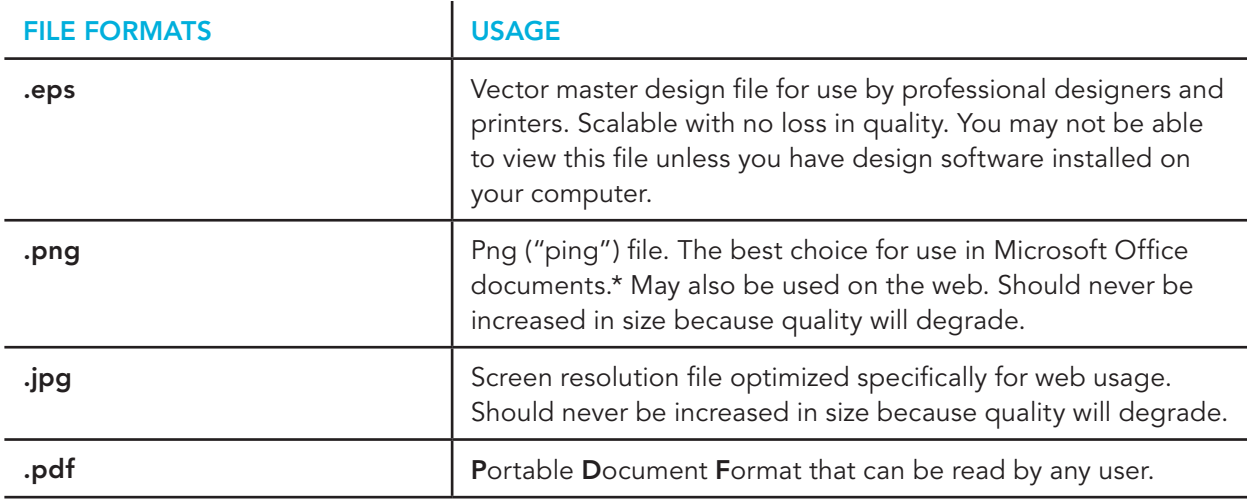

Other graphic file formats you may encounter are .psd (Adobe Photoshop), .indd (Adobe InDesign), and .ai (Adobe Illustrator). These files can only be opened in those specific programs and would need to be exported in one of the common formats above for general use.

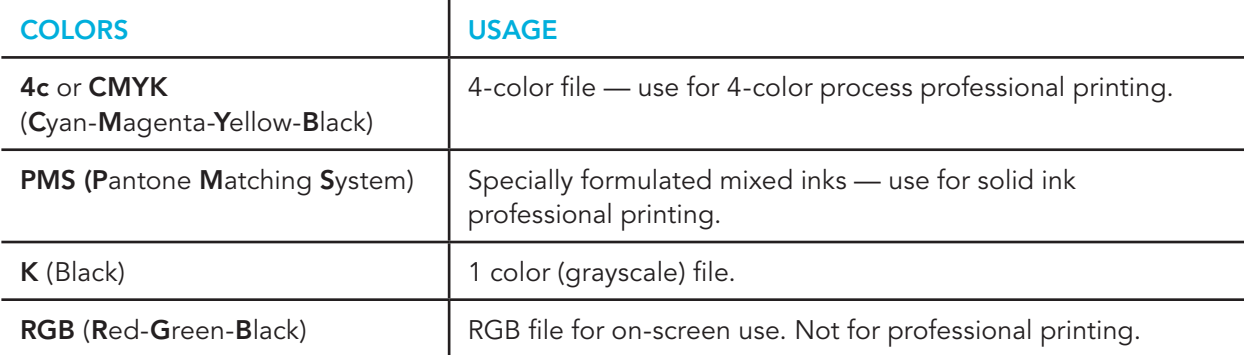

*\*Most programs automatically constrain images to the proper proportions when scaling images, but if you have an older version of PC-based applications like Microsoft Word or PowerPoint, you may need to hold the "Shift" key and re-size by clicking and dragging a corner point.*

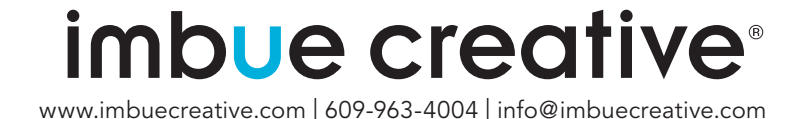